# Олимпиада школьников ТИИМ - Технологии. Интеллект. Информатика. Математика (Задания заключительного тура по информатике. 2020-2021 учебный год)

14 мая 2021 г.

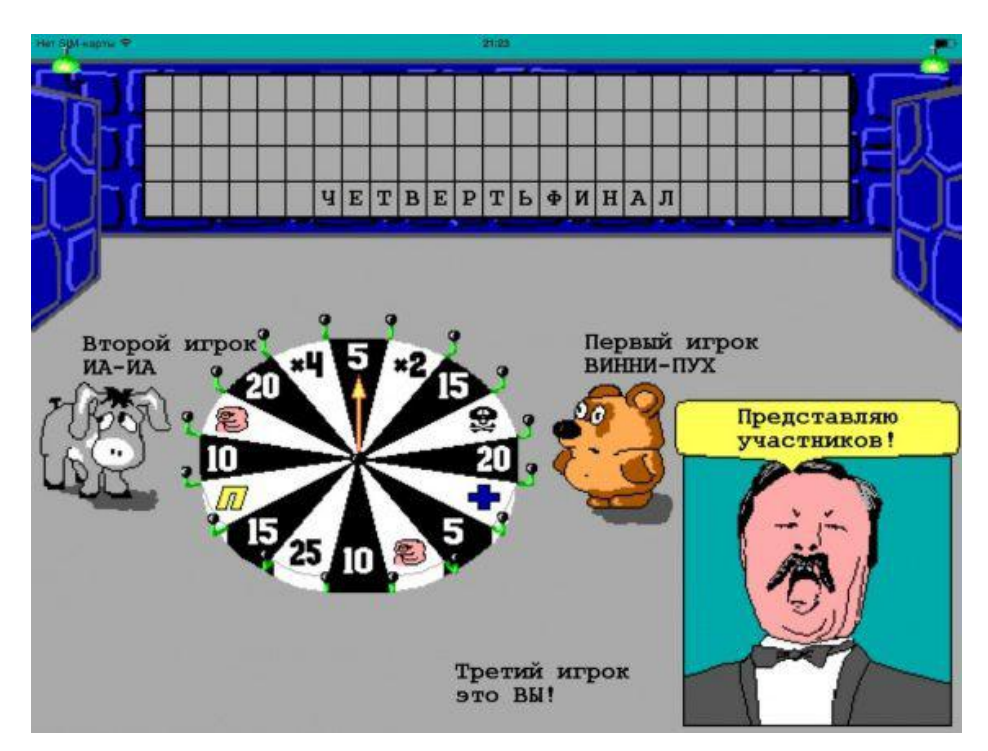

# Задания заключительного тура олимпиады с решениями

## Задача 1. Вращайте барабан

Два друга играют в игру: вращают барабан, пока не выпадет сектор "Деньги". Если выпадает сектор "Призего никто не хочет забирать и игра продолжается: барабан вращает следующий игрок.

Сектора барабана заданы входной строкой, например "ДПДПДДД" Если на барабане все сектора заняты буквой "П вероятность выигрыша равна 0Если все сектора заняты буквой "Дто первый игрок выигрывает с вероятностью 100

## Входные данные:

Строка длиной >=3 символов, состоящая из букв "П"и "Д" Выходные данные:

Вероятность выигрыша первого игрока в процентах, только число, без символа

Время работы программы: 1 сек Набор тестовых данных:

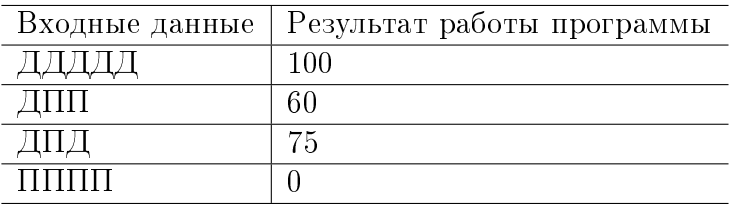

## Решение задачи на языке Python:

Если  $n$  - количество секторов, а  $m$  - количество секторов с призом, искомая вероятность вычисляется, как сумма бесконечной геометрической прогрессии с первым членом, равным  $(n-m)/n$ и знаменателем, равным  $m^2/n^2$ 

```
def main():
    s = \text{input}()n = len(s)m = len(s, replace('A', ''))if m == n:
        res = 0else i
        res = round(n/(n+m) * 100)print (res)
main()
```
## Задача 2. Новый шифр Одинокой горы

После того, как пешера Смауга была взломана хоббитами, он решил пересмотреть свои взгляды на безопасность. В новой системе безопасности шифр состоит из 4 цифр, меняется каждую секунду, и вычисляется следующим образом:

1-я цифра - последняя цифра числа Фибоначчи fib(date), где date=год\*10000+месяц\*100+день

4

 $2$ -я цифра - последняя цифра числа Фибоначчи fib(hours), где hours - часы

 $3$ -я цифра - последняя цифра числа Фибоначчи fib(minutes), где minutes- минуты

 $4$ -я цифра - последняя цифра числа Фибоначчи fib(seconds), где seconds- секунды

 $\Psi$ исла Фибоначчи — элементы числовой последовательности $0, 1$ , 1, 2, 3, 5, 8, 13, 21, 34, 55, 89 ... ,

в которой  $F(0) = 0$ ,  $F(1) = 1$ , а каждое последующее число равно сумме двух предыдущих чисел

#### Входные данные:

Текущие дата и время в формате дд.мм.гггг чч:мм:сс

Выходные данные:

код доступа

#### Время работы программы: 1 сек

Набор тестовых данных:

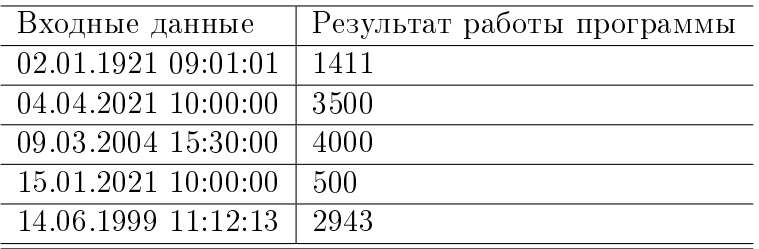

## Решение задачи на языке Python:

Основная идея быстрого вычисления шифра - найти период, с которым повторяются последние цифры чисел Фибоначчи.

После того, как этот период получен, мы можем быстро вычислить последнюю цифру числа Фибоначчи, не вычисляя его непосредственно.

```
def last fib digit(n) :
      return \overline{0}, 1, 1, 2, 3, 5, 8, 3, 1, 4, 5, 9, 4, 3, 7, 0, 7, 7, 4, 1, 5,
      6 , 1 , 7 , 8 , 5 , 3 , 8 , 1 , 9 , 0 , 9 , 9 , 8 , 7 , 5 , 2 , 7 , 9 , 6 ,
      5 , 1 , 6 , 7 , 3 , 0 , 3 , 3 , 6 , 9 , 5 , 4 , 9 , 3 , 2 , 5 , 7 , 2 , 9 , 1 ] [ n%60]
```

```
def main () :
     (the date the time) = in put () split ()
     (d, m, v) = map(int, the date, split ( ' ' ) )the date num = 10000*\overline{y}+100*m+d
     (h, min, sec) = map(int, the time split (' : ' ))print (int ( str ( last fib digit ( the date num ) ) + str ( last fib digit (
     h ) ) + st r ( last fib digit ( \overline{min} ) + st r (\overline{last} fib digit (sec ) ) \overline{)})
main ( )
```
# Задача 3. Небоскребы

Небоскребы(Башни) - японская головоломка, впервые представленная на World Puzzle Championship в 1992 году.

На поле 4\*4 нужно расположить 4 небоскреба, так, чтобы выполнялись следующие условия:

- $\bullet$  Высота каждого небоскреба целое число от 1 до 4
- $\bullet$  В каждой строке и каждом столбце не может быть двух зданий одной высоты
- $\bullet$  В некоторых строках и некоторых столбцах задано количество зданий, которые можно увидеть. Числа расположены по периметру квадрата.
- $\bullet$  Высокое здание закрывает более низкие, и их увидеть нельзя
- $\bullet$  Головоломка имеет только одно решение

# Пример

Рассмотрим строку ниже. Задано, что слева видны 4 небоскреба.  $a$  справа 1

 $4$  | | | | | 1

<del>Есть только один</del> способ расположить небоскребы так, чтобы это условие выполнялось

 $4 \mid 1 \mid 2 \mid 3 \mid 4 \mid 1$ 

Пример головоломки 4\*4

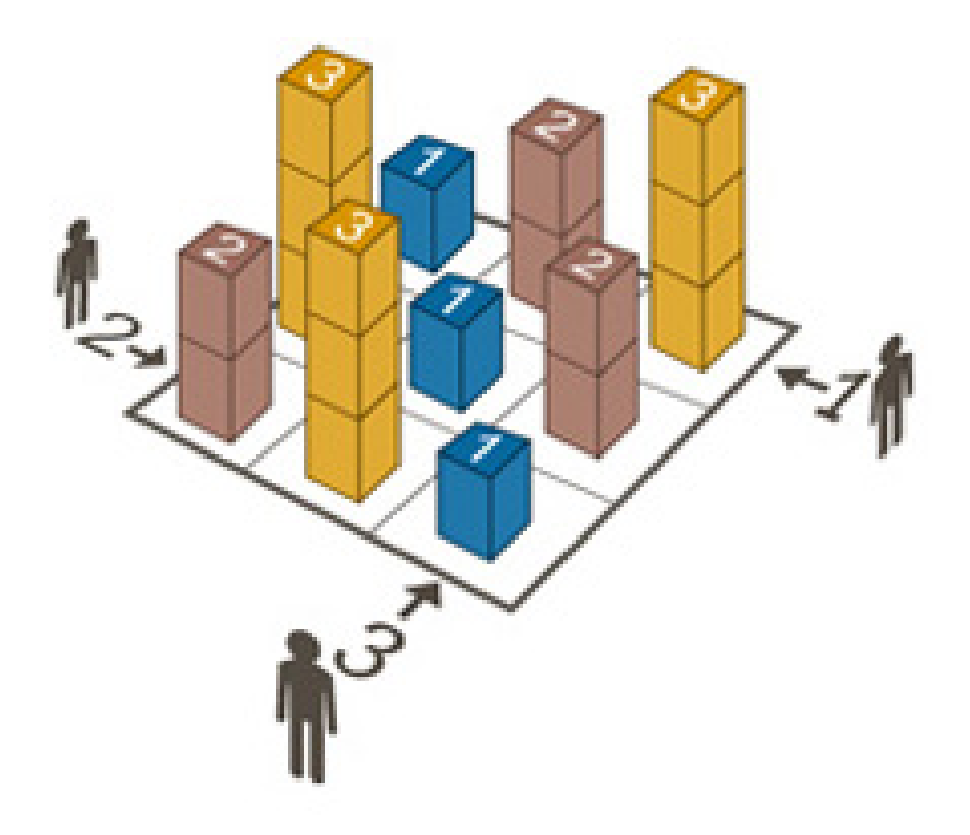

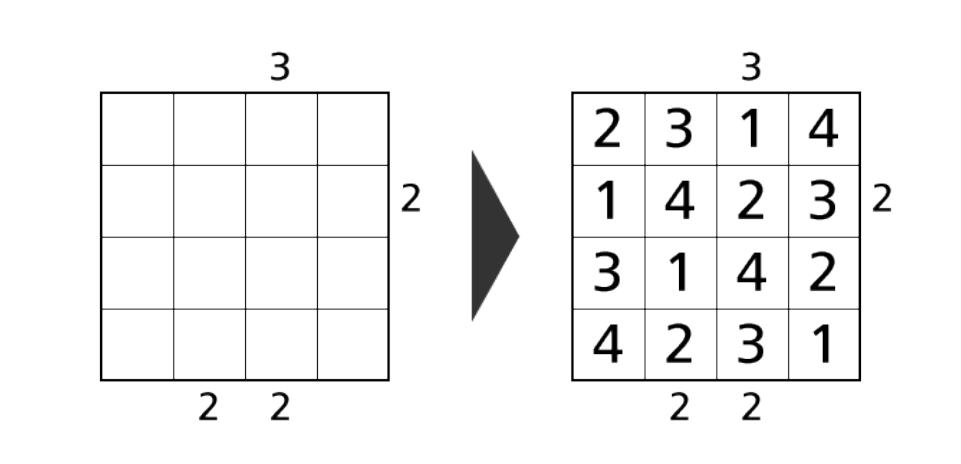

#### Входные данные:

Строка из 16 чисел, обозначающих количество видимых зданий Числа расположены по часовой стрелке. Если стоит 0, значит количество видимых зданий для этой строки/столбца не задано

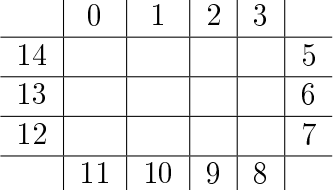

Выходные данные:

Решение головоломки - 4 строки по 4 числа

#### Ограничение времени работы программы:

 $1<sub>c</sub>$ 

#### Набор тестовых данных:

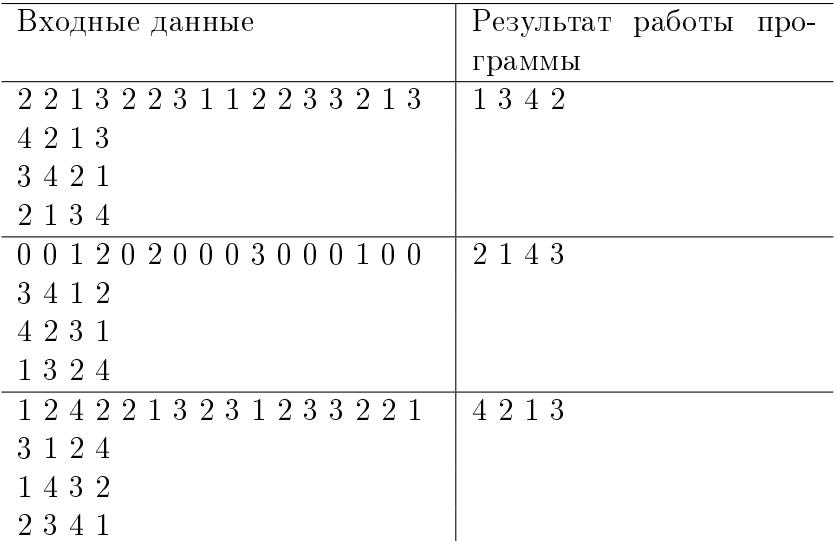

#### Решение залачи на языке Python:

from itertools import permutations, chain

```
def solve puzzle (clues):<br>size = 4
```

```
for poss in permutations (permutations (range (1, size + 1), size),
    size)
         for i in range (size):
              if len (set (row[i] for row in pos)) < size :b reak
         e l s e :
              cols top = [ [ row[i] for row in poss ] for i in range ( size
    ) ]
              rows right = [ list ( reversed (row ) ) for row in poss ]
              cols \bar{b}tm = [ \lceil row \lceil i \rceil for row in reversed (poss) \lceil for i in
    r ev er s e d (range (size))]
              rows \text{left} = \text{list} (\text{reversed} (\text{poss}))for \overline{r}, row in enumerate (chain (cols top, rows right,
    cols btm, rows left) :
                   if not c lues [i]c o n ti n u e
                   v i s i b e = 0for j, v in enumerate (row):
                        visible += v >= max ( row [- i + 1])if visible != clues [i]:
                        b reak
              e l s e :
                   return poss
clues = list (map (int, input () split ()) )
res = solve puzzle (clues)
for r in res:
     print('') join (map(str, r)))
```
# Задача 4. Игра в пирамидку

Младший брат Пети, Лева учит цифры и восторгается египетскими пирамидами, а Петя учится писать программы. Их новое развлечение - Лева складывает из карточек с цифрами число, а Петя должен через секунду сказать, сколько кубов потребуется, чтобы собрать пирамидку такого объема.

Пирамида собирается следующим образом: в основании лежит куб с длиной ребра, равной  $n,$  объемом  $n^3,$  следом идет куб объемом  $(n-1)^3$  и так далее. Самый верхний - куб с ребром 1

## Входные данные:

Объем пирамиды(сумма объемов всех кубов) -набор цифр, не более 15

## Выходные данные:

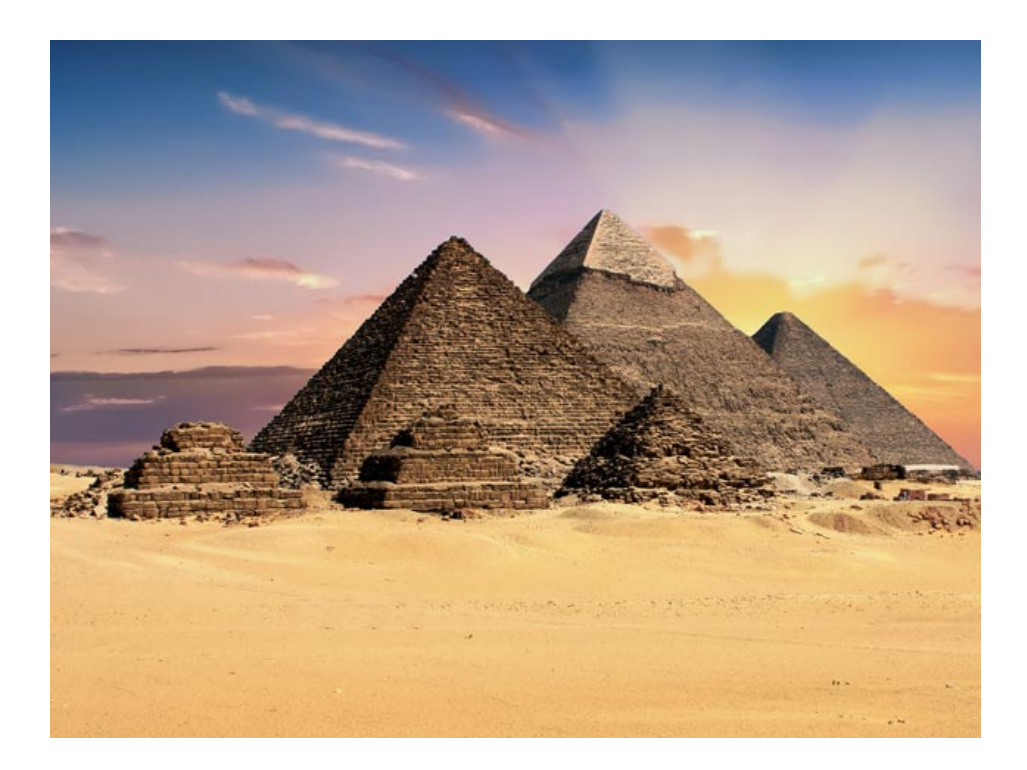

количество кубов, использованных для пирамидки, если такое построение возможно. -1, если невозможно

```
Время работы программы: 1 сек
```
Набор тестовых данных:

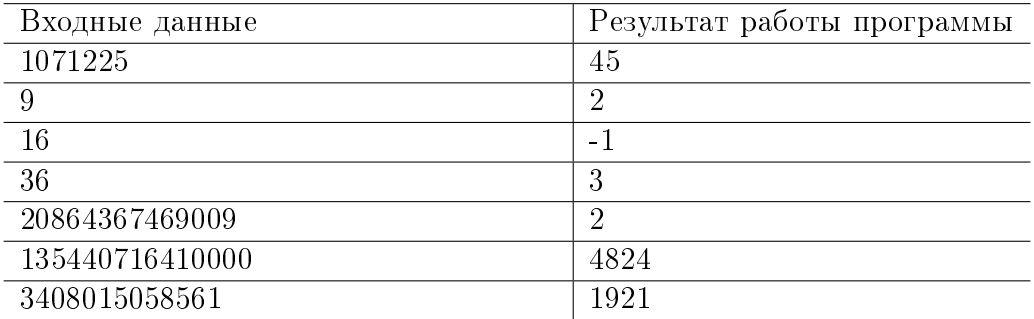

### Решение задачи на языке Python:

Для решения задачи можно использовать известную формулу суммы первых n кубов:

$$
1^3 + 2^3 + 3^3 + \ldots + n^3 = \left[\frac{n(n+1)}{2}\right]^2
$$

```
def solve faster (m):
    n = {mn*0.5*2 + 0.25} + 0.5 - 0.5<br>
if n.is_integer()
         return int(n)else
         return -1m = int (input())print(solve faster(m))
```
# Задача 5. Помогите Даше раскрасить карту

Лаша выучила теорему о четырех красках и практикуется в раскрашивании различных карт.

Теорема о четырёх красках — теорема, которая утверждает, что всякую расположенную на плоскости или на сфере карту можно раскрасить не более чем четырьмя разными цветами (красками) так, чтобы любые две области с общим участком границы были раскрашены в разные цвета. При этом области должны быть односвязными, а под общим участком границы понимается часть линии, то есть стыки нескольких областей в одной точке не считаются общей границей для них.

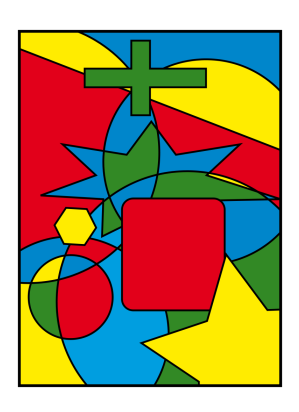

Карты, которые раскрашивает Даша, зада-

ны в виде массива символов. Каждой области соответствует свой символ и раскраска может выглядеть следующим образом:

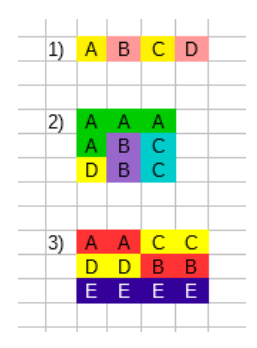

Входные данные

Набор строк, представляющих из себя карту. Метки областей регистрозависимы, т.е. А и а означают разные области

Выходные данные

Количество цветов, необходимое для раскраски

# Время работы программы:  $1\,\ensuremath{\,\text{c}}\xspace$ Набор тестовых данных:

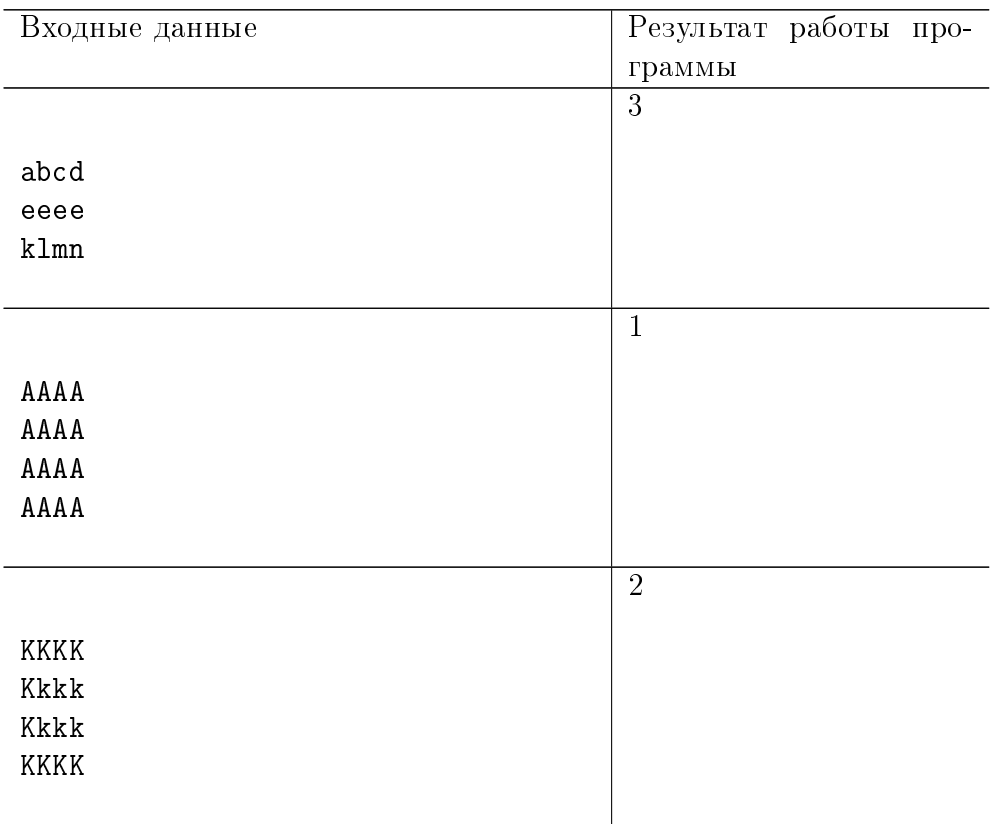

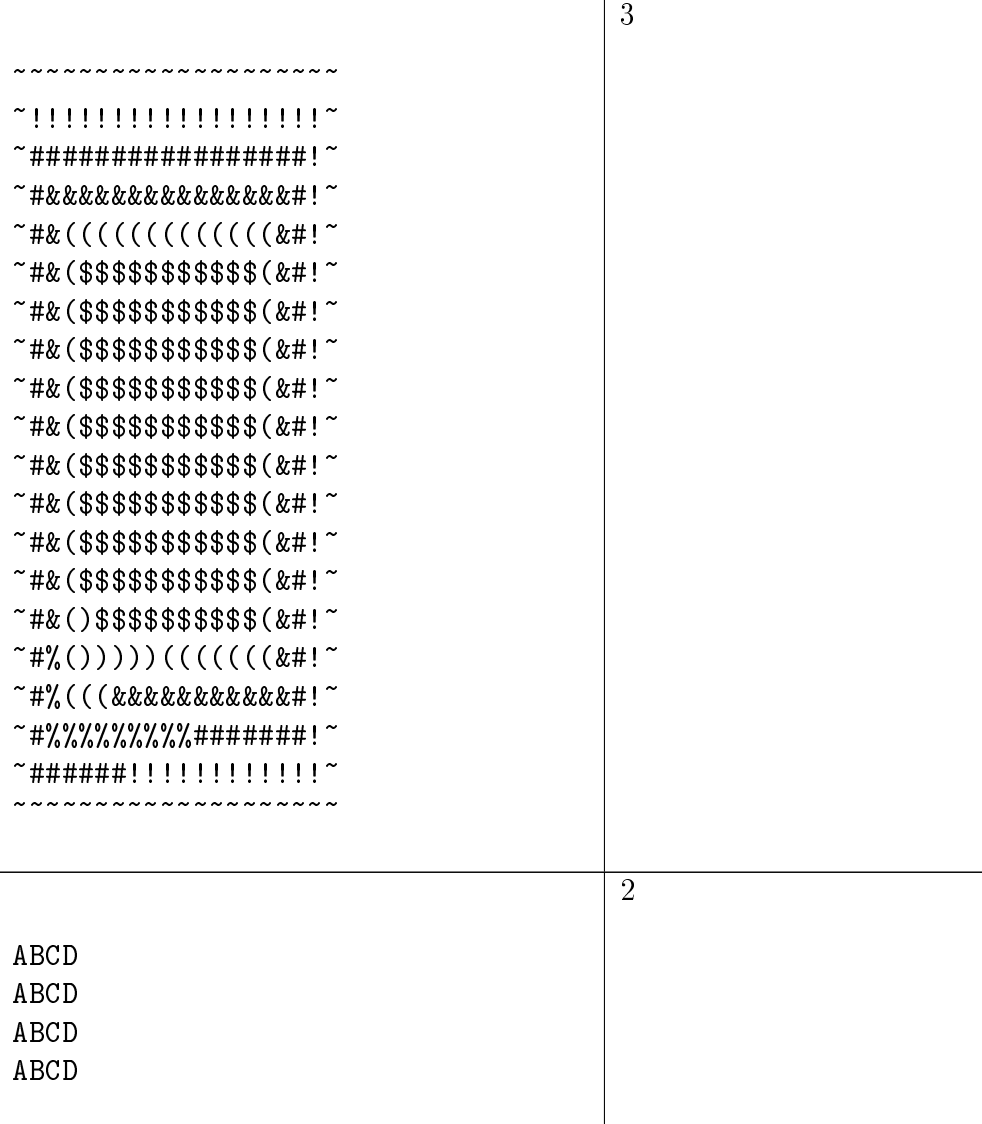

## Решение задачи на языке Python:

from itertools import product

```
def color(testmap):<br>
m = \{r : i \text{ for } i, r \text{ in enumerate}(\text{set}(\text{testmap}, \text{replace}(\text{'\texttt{\\'}}, \text{'\texttt{\\'}}))\}
```

```
g = testmap strip() split('\n')
    h, w = len(g), len(g[0])adj = set()for y, x in product (range (h), range (w)):
        if y+1<h and g[y][x] = g[y+1][x] adj.add((g[y][x], g[y+1][x]1))
        if x+1\le w and g[y][x] := g[y][x+1] adj add((g[y][x], g[y][x+1])
    for s in range (4):
        for p in product (range (s) repeat=\lceil en(m) \rceil)
             if all (p[m[a])] = p[m[b]) for a,b in adj):
                 return s
    return 4
test = 'while True:
    trvttest += input () + "\n"except:hreak
print(color(test))
```
# Задача 6. Оборона территории

Горожане построили для обороны поселения башни. На кажлой башне расположен наблюдатель с известным радиусом обзора

Расположение башен задано их координатами на плоскости

Найти площадь территории, обозреваемой наблюдателями

#### Входные данные:

```
Список башен вила
```

```
x_1 y_1 r_1x_2 y_2 r_2\dddotscx_n y_nгде x_k- первая координата башни, y_k-
вторая координата башни, r_k - радиус об-
зора башни
```
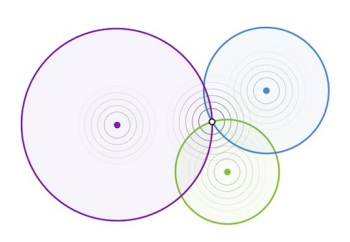

Максимальное расстояние между башнями для любого из наборов тестовых данных $<=1500$  м

 $10 \leq P$ адиус обзора каждой башни  $\leq 500$  м

 $1 <$  $=$ Количество башен  $<$  $=$ 20

Выходные данные:

Площадь обозреваемой территории, округленная до тысяч

Время работы программы:

Время выполнения программы на сервере ограничено 10 секундами

Набор тестовых данных:

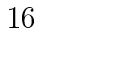

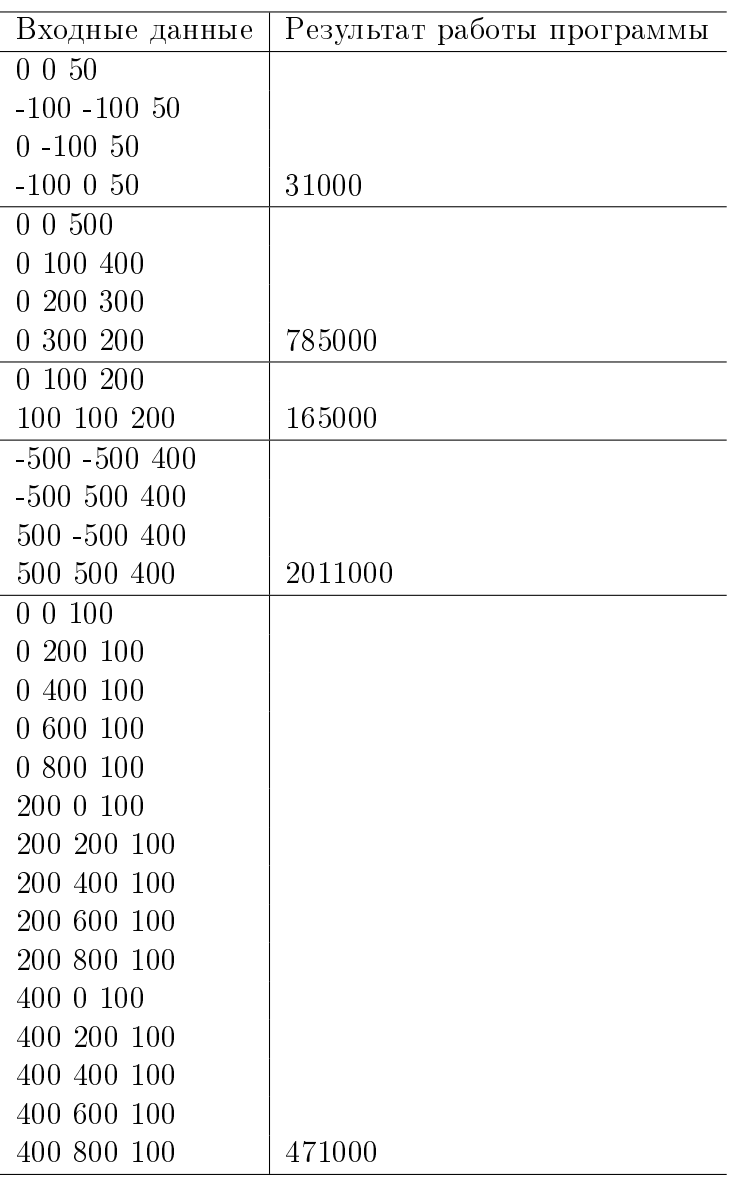

## Решение задачи на языке Python с использованием метода Монте-Карло:

 $A$ втор решения - призер заключительного тура олимпиады по информатике, Алексей Ингеройнен, 9 класс, г. Кострома

```
import sys
import random
def main().
      check = sys stdin read ()
      Q = [list (map(int, i.strip() split())) for i in check split ('\n'
      \overline{1}xmin = ymin = 10**9xmax = ymax = -10**9z = []for in O.
             \overline{\mathbf{i}}\mathbf{f} = \begin{bmatrix} \ \ \end{bmatrix}:
                   continue
             z append ()
             if [0] - [2] < xmin xmin = [0] - [2]<br>if [1] - [2] < ymin ymin = [1] - [2]if \begin{bmatrix} 0 \\ 1 \end{bmatrix} + \begin{bmatrix} 2 \\ 2 \end{bmatrix} > xmax: xmax = \begin{bmatrix} 0 \\ -10 \\ 1 \end{bmatrix} + \begin{bmatrix} 2 \\ 2 \\ 1 \end{bmatrix}<br>if \begin{bmatrix} 1 \\ 1 \end{bmatrix} + \begin{bmatrix} 2 \\ 2 \end{bmatrix} > ymax: ymax = \begin{bmatrix} 1 \\ -1 \end{bmatrix} + \begin{bmatrix} 2 \\ 1 \end{bmatrix}n = len(z)dx = xmax - xmindy = ymax - ymininsie points = 0d = 1180000for i in range(d):
             x = xmin + int(dx * random random())y = ymin + int(dy * random random())inside = False
             for j in range(n):
                    if (x-z[i][0])**2 + (y-z[i][1])**2 \le z[i][2]**2inside = True
                          break
             if inside:
                    insie points += 1print (round (dx * dy / d * insie points / 1000) * 1000)return -1main()
```
 $17$